# **FORMATION DES NON-VOYANTS AU NUMÉRIQUE**

C'est possible *Martine OTTER [martine.otter@adeli.org](mailto:martine.otter@adeli.org)* 

 *Le Web est incontournable et omniprésent, encore faut-il pouvoir y accéder. Tim Berners-Lee, créateur du Web et directeur du W3C, déclarait : « La nature du Web est dans son universalité.* 

*Il doit être accessible à toutes les personnes handicapées ».*

# **QUELLE ACCESSIBILITÉ ?**

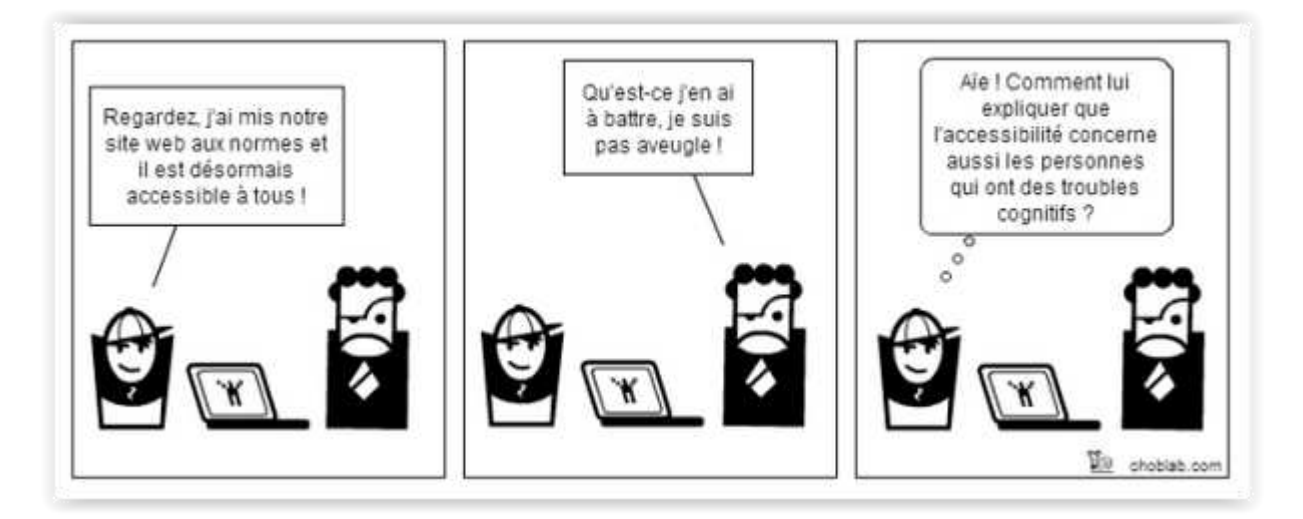

Le nombre d'aveugles en France était estimé en 2008 à 65 000 et celui des malvoyants, déficients visuels moyens et profonds, ne pouvant plus lire directement avec leurs yeux, à 1 200 000 (source : avh<sup>1</sup>). Ce nombre serait en accroissement, du fait du vieillissement actuel de la population.

La population non voyante ou malvoyante peut bénéficier de moyens alternatifs d'accès aux supports écrits et à l'Internet, grâce à l'utilisation de diverses technologies, depuis le braille jusqu'aux actuelles synthèses vocales.

Encore faut-il que les sites Web soient conçus avec un minimum d'ergonomie pour être lisibles par ces outils.

Les bonnes intentions et les guides méthodologiques ne manquent pas sur le thème de l'accessibilité du Web :

- recommandations internationales d'accessibilité « Web Content Accessibility Guidelines (WCAG) » ;
- Référentiel Général d'Accessibilité des Administrations (RGAA), qui fournit des préconisations pour qu'un site Internet soit accessible à tous les individus quel que soit le matériel ou le logiciel qu'ils utilisent pour naviguer sur l'Internet. L'obligation de conformité au RGAA découle de la loi du 11 février 2005 pour l'égalité des droits et des chances, la participation et la citoyenneté des personnes handicapées. Cette loi est applicable depuis la parution du décret n° 2009-546 du 14 mai 2009.
- Référentiel Accessiweb [\(http://www.accessiweb.org/\)](http://www.accessiweb.org/), auquel est associé un label de conformité ;

\_\_\_\_\_\_\_\_\_\_\_\_\_\_\_\_\_\_\_\_\_\_\_\_\_\_\_\_\_\_\_\_\_\_\_\_\_\_\_\_\_\_\_\_\_\_\_\_\_\_\_\_\_\_\_\_\_\_\_\_\_\_\_\_\_\_\_\_\_\_\_\_\_\_\_\_\_

-

*<sup>1</sup> http://www.avh.asso.fr/*

- nombreux sites Web dédiés à la question de l'accessibilité :
	- [http://www.greenit.fr/article/bonnes-pratiques/accede-web-facilite-d](http://www.greenit.fr/article/bonnes-pratiques/accede-web-facilite-d-accessibilite-des-sites-web-4855)[accessibilite-des-sites-web-4855](http://www.greenit.fr/article/bonnes-pratiques/accede-web-facilite-d-accessibilite-des-sites-web-4855) 
		- <http://www.netpublic.fr/page/net-public/accessibilite/>

La mise en œuvre de ces référentiels et bonnes pratiques est inégale. Beaucoup de sites Web restent inaccessibles, faute de formation et de sensibilisation suffisante des développeurs ; Certains sites publics se déclarent conformes au RGAA mais n'ont en fait vérifié que quelques pages.

Beaucoup de pages Web ne présentent pas un minimum de structuration : titre de page, balises titre, alternatives textuelles à des liens images…

Il est souvent impossible de finaliser une commande en ligne sur un site de e-commerce lorsqu'une boîte de dialogue s'ouvre sous forme de « pop-in » et reste inaccessible à partir des seules commandes clavier. Et lorsque la boîte de dialogue est accessible, les champs de saisie n'ont pas toujours d'étiquette explicite indiquant le type d'information attendue.

L'utilisation des claviers virtuels sur les sites de consultation bancaire nécessite l'utilisation de la souris. Suivant le cas, les banques proposent sa désactivation, laissant ainsi à l'utilisateur la responsabilité du risque d'utilisation du clavier classique, ou encore une vocalisation via flash player du pavé numérique, soumise aux aléas de la compatibilité de flash player avec les différents navigateurs.

# **L'INFORMATIQUE ADAPTÉE**

L'usage de l'informatique apporte aux déficients visuels une autonomie inégalée dans les activités de communication et d'accès aux connaissances qui passent par la lecture et l'écriture.

Mais comment le non-voyant peut-il lire sans les yeux ? Un ordinateur équipé d'une synthèse vocale et, éventuellement d'une plage braille, va lui permettre de lire avec ses oreilles et avec ses doigts. L'ouïe et le toucher viennent alors remplacer la vue dans ce que l'on désigne par le terme d'informatique adaptée. Pour écrire, le clavier classique est parfaitement utilisable, à condition de maîtriser la « frappe en aveugle », comme le font d'ailleurs bon nombre de secrétaires voyantes. Une seule restriction : l'usage de la souris n'est pas envisageable et doit être remplacé par les commandes clavier. On s'aperçoit d'ailleurs très vite que cela est beaucoup plus rapide et efficace dans l'usage des logiciels bureautiques courants.

Le malvoyant qui dispose encore d'un niveau de vue suffisant ne se résoudra à utiliser ces « outils pour aveugles » qu'après avoir expérimenté les solutions de grossissement de type loupe. Un des logiciels les plus connus en la matière est Zoomtext qui combine le grossissement et les fonctionnalités de vocalisation. Son prix est relativement élevé (645 €). Même si ce logiciel permet un facteur de grossissement pouvant aller jusqu'à 60, il faut reconnaître que son utilisation devient bien difficile dès un facteur de 4 ou 5, lorsqu'il faut constamment déplacer la partie affichable d'une fenêtre pour la visualiser. Il est par ailleurs très difficile à un apprenant de fixer son attention à la fois sur la voix et sur la vue.

### **La synthèse vocale**

La synthèse vocale permet à l'ordinateur de vocaliser n'importe quel texte. Les voix utilisées sont synthétiques mais fabriquées à partir d'échantillons de voix réelles, masculine ou féminine. La vitesse d'élocution et le timbre peuvent être réglés.

Les logiciels de revue d'écran retranscrivent en synthèse vocale ou sur une plage braille ce qui est affiché sur l'écran de l'ordinateur, en termes de contenu et de structure, permettant à l'utilisateur non-voyant d'interagir avec le système via le clavier.

Les plus connues sont Jaws (Job Access With Speech), développé dès 1989 sous MS-DOS et NVDA. Jaws, utilisé dans les milieux professionnels, a un prix de licence élevé : 5 955 € en version « home edition » ou 2 300 € pour la version professionnelle. NVDA qui présente des fonctionnalités quasi similaires a l'avantage d'être développé en open source et donc d'être gratuit. Le choix est vite fait pour un utilisateur non professionnel !

\_\_\_\_\_\_\_\_\_\_\_\_\_\_\_\_\_\_\_\_\_\_\_\_\_\_\_\_\_\_\_\_\_\_\_\_\_\_\_\_\_\_\_\_\_\_\_\_\_\_\_\_\_\_\_\_\_\_\_\_\_\_\_\_\_\_\_\_\_\_\_\_\_\_\_\_\_

L'informatique adaptée et son enseignement sont ainsi devenus plus abordables.

#### **La plage braille**

Le braille est, rappelons-le, un système d'écriture tactile utilisant des points en relief, 6 points dans le système de base.

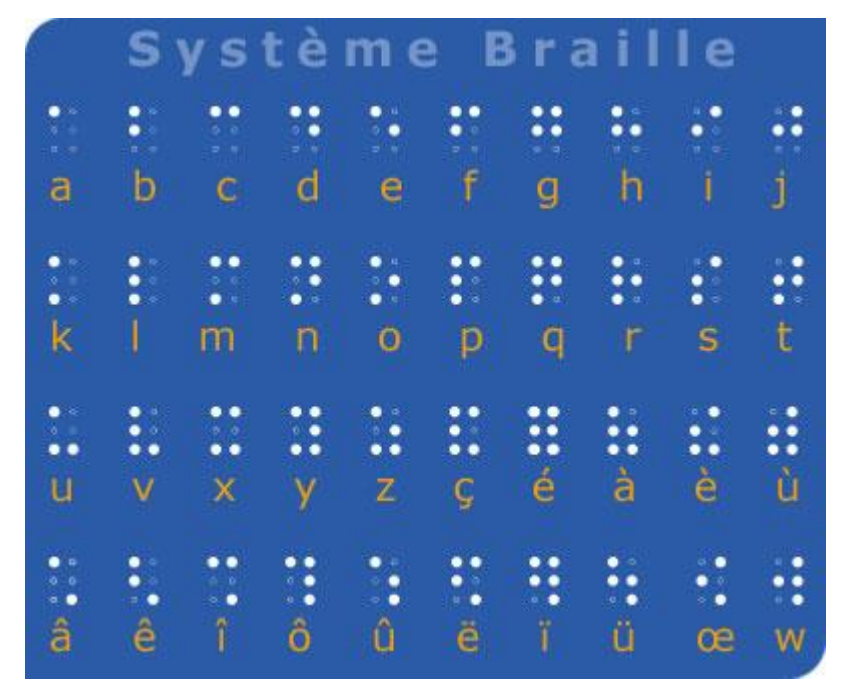

Pour ceux qui ont appris le braille, l'utilisation d'une "plage braille" permet une lecture plus rapide et plus sûre, évitant en particulier les pièges de l'homophonie. On considère généralement qu'apprendre le braille nécessite au minimum six mois de formation dans sa version de base, mais au moins deux ans dans sa version abrégée, plus rapide à utiliser, comparable à la sténo pour l'écriture ordinaire. La plage braille est reliée à

l'ordinateur et actionne mécaniquement des picots représentant les caractères lus. Un tel mécanisme est fragile, de par sa conception

mécanique, et forcément coûteux. Le prix d'une plage braille va varier en fonction du nombre de caractères affichés simultanément, d'environ 1 000 € pour une plage de 12 caractères à 5 000 € pour une plage de 40 caractères. Cela n'est donc pas à la portée de toutes les bourses.

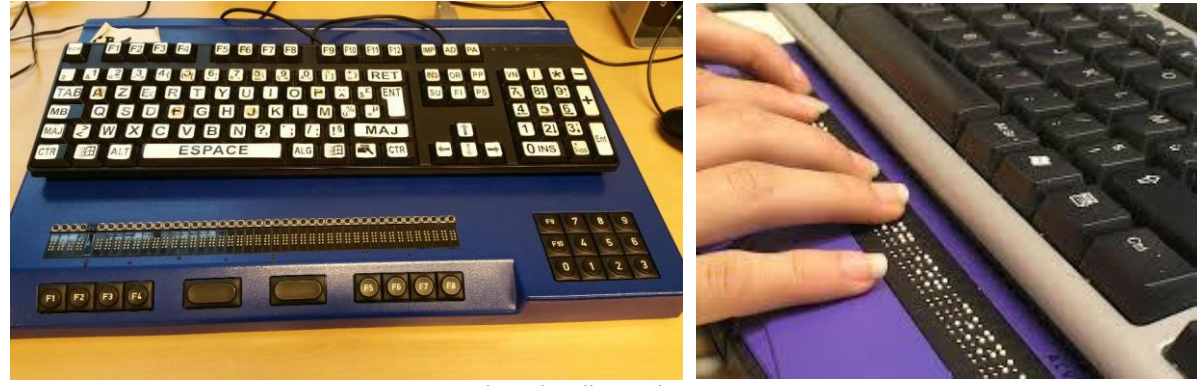

*Plage braille et clavier* 

### **FORMATION DE BASE**

Nous présenterons ici essentiellement la formation à l'utilisation d'un PC sous Windows, sachant que les dispositifs sous Mac sont de même nature.

La première étape est l'apprentissage du clavier, sans lequel aucun autre apprentissage n'est possible. Il existe pour cela d'excellents logiciels tels qu'Apprenti clavier qui permet de s'entraîner progressivement à la frappe des caractères et de comprendre la fonction des touches spéciales telles que Alt, Ctrl, Esc, Maj, VerrMaj, des flèches et touches de tabulation ainsi que des diverses touches de fonction.

\_\_\_\_\_\_\_\_\_\_\_\_\_\_\_\_\_\_\_\_\_\_\_\_\_\_\_\_\_\_\_\_\_\_\_\_\_\_\_\_\_\_\_\_\_\_\_\_\_\_\_\_\_\_\_\_\_\_\_\_\_\_\_\_\_\_\_\_\_\_\_\_\_\_\_\_\_

Mais attention, les claviers d'ordinateur ne sont pas tous identiques. Pour gagner de la place et du poids, les claviers d'ordinateur portable ont été allégés. Beaucoup ne présentent pas de clavier numérique séparé, la touche « Application », équivalent du bouton droit de la souris qui donne accès au menu contextuel n'est pas toujours présente et doit être remplacée par Maj+F10. Les touches de fonction elles-mêmes peuvent nécessiter l'action combinée d'une touche Fn avec la touche fonction choisie, ceci permettant une seconde affectation de chaque touche fonction à une action système, portant par exemple sur le son ou la luminosité de l'écran. Ainsi il faudra dans certains cas utiliser les trois touches Maj, Fn et F10 pour atteindre un menu contextuel. Et si vous avez quelques difficultés à utiliser trois doigts simultanément ou, par exemple, l'usage d'une seule main, vous devrez activer les « touches rémanentes » qui permettent de taper les touches successivement. Pour cela il suffit de taper cinq fois sur la touche Maj…

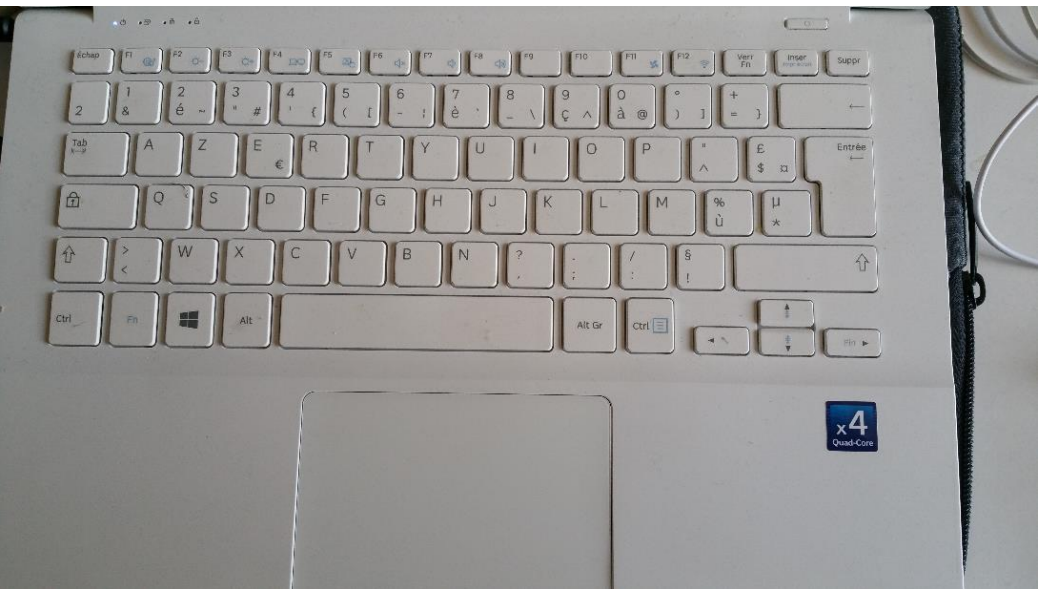

*Clavier de portable allégé, sans pavé numérique, avec pad intégré* 

La présence d'un pavé tactile, ou « pad », sur le clavier de l'ordinateur portable peut également constituer une gêne lorsqu'il n'est pas désactivable, tout effleurement intempestif non volontaire pouvant provoquer des actions indésirables. Lorsque le pad n'est pas désactivable, on pourra le masquer avec un morceau de carton qui le protégera.

L'utilisation d'un clavier standard connecté via une prise USB à un ordinateur portable peut être une bonne solution, pour un coût modique, de 10 à 15 €.

Une fois le clavier enfin maîtrisé, des utilisations de plus en plus complexes peuvent ensuite être abordées.

#### **Environnement du PC**

Commençons par le commencement :

- allumer l'ordinateur, arrêter et redémarrer ;
- lancer une application, à partir du bureau ou du menu Démarrer ;
- fenêtres, menus, menus contextuels ;
- passer d'une fenêtre à une autre avec Alt+Tab (tellement pratique y compris lorsqu'on voit…).

Ces opérations de base ont certes changé avec Windows 8, puis Windows 10, mais reposent globalement sur les mêmes principes.

### **Utilisation d'un traitement de texte**

Si l'utilisation d'un traitement de texte n'est pas la demande première des élèves, c'est toutefois un passage obligé pour la maîtrise de la lecture et de la saisie de texte dont ils auront besoin pour surfer sur le Web ou utiliser une messagerie.

\_\_\_\_\_\_\_\_\_\_\_\_\_\_\_\_\_\_\_\_\_\_\_\_\_\_\_\_\_\_\_\_\_\_\_\_\_\_\_\_\_\_\_\_\_\_\_\_\_\_\_\_\_\_\_\_\_\_\_\_\_\_\_\_\_\_\_\_\_\_\_\_\_\_\_\_\_

Toutes les fonctionnalités d'un logiciel tel que Word doivent être explicitées et commandées uniquement avec le clavier :

- saisie de texte ;
- déplacement de curseur ;
- sélection de texte, copier, couper, coller ;
- boîtes de dialogue ;
- enregistrement d'un document ;
- correction orthographique :
- mise en forme ;
- mise en page ;
- impression.

#### **Utilisation de l'explorateur Windows**

Essentiel pour organiser dossiers et fichiers, puis pour les retrouver rapidement :

- se déplacer dans une arborescence ;
- copier, couper, coller ;
- créer un dossier ;
- renommer un dossier ou un fichier ;
- utiliser une clé USB ou un disque dur externe.

#### **Navigation Internet**

C'est bien souvent la première demande des élèves : ils souhaitent avant tout pouvoir naviguer sur Internet et faire des recherches sur Google :

- accéder à un site via la barre d'adresse ou via une recherche Google ;
- exploration du contenu d'une page Internet : via les titres, les liens ;
- utilisation des formulaires (boutons, cases à cocher, ...) ;
- gestion des favoris ;
- récupération de contenu par copier / coller…

Le formateur selon qu'il est lui-même voyant ou non-voyant rencontrera des difficultés différentes. Le formateur non-voyant n'est pas gêné par ce qu'il ne voit pas. Il est dans la même configuration que son élève. Par contre il mettra sans doute plus de temps à explorer un site Web ou une application qu'il ne connaît pas encore.

Le formateur voyant doit s'interdire de « faire à la place » de son élève, mais pourra lui faire gagner un temps précieux dans l'exploration d'un site Web.

#### **Les messageries**

Tout comme la navigation sur Internet, l'envoi et la réception de courriels font également partie des besoins prioritaires des élèves. Ces fonctionnalités peuvent être abordées dès lors que les manipulations de traitement de texte et navigation entre applications et fichiers sont suffisamment maîtrisées.

Il existe de nombreux logiciels de messagerie, plus ou moins accessibles. La lecture et l'enregistrement des pièces jointes n'y sont pas toujours très aisés. L'utilisation de Gmail via un navigateur Internet n'est pas la plus simple et il est préférable d'utiliser un logiciel dédié tel que Thunderbird ou Windows live mail.

# **LA RÉVOLUTION SMARTPHONE**

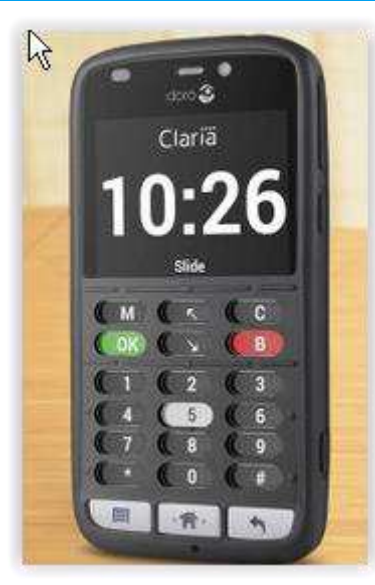

Pour un déficient visuel, l'utilisation d'un smartphone est une véritable révolution, d'abord bien plus simple qu'un ordinateur avec des fonctionnalités qui peuvent également être plus riches. Téléphoner bien sûr, mais aussi être guidé par un GPS piéton lors de ses déplacements, lire du texte en noir en utilisant la reconnaissance de caractères associée à l'appareil photo intégré du Smartphone, autant d'applications qui facilitent la vie quotidienne. Citons également la lecture des puces RFID (radio frequency identification) qui permet la reconnaissace d'objets sur lesquels on aura collé une puce.

L'intérêt du Smartphone réside également dans les possibilités de saisie vocale, que ce soit pour la composition d'un numéro de téléphone, la saisie d'un e-mail ou d'un SMS.

Parmi les solutions les plus séduisantes nous avons testé le Claria Vox(anciennement Telorion) qui, en adaptant un smartphone sous Androïd d'une coque en silicone, offre, en plus des applications

standards d'un smartphone (sms, e-mail, répertoire..) des applications diverses : radio, lecture de journaux, GPS, reconnaissance de caractères, détecteur de couleurs, scanner de codebarres,….([http://www.claria-vision.com\)](http://www.claria-vision.com/)

La prise en main de ce type d'appareil se fait en quelques heures, beaucoup plus rapidement que la maîtrise des gestes sur un écran purement tactile, qui demande un apprentissage de plusieurs semaines.

## **FORMATIONS ET CENTRES DE FORMATION**

### **Pour les développeurs**

L'offre en matière de diplôme universitaire est rare, voire inexistante : l'université Pierre et Marie Curie a décerné quelques diplômes en 2006-2007, mais ne semble plus proposer de formation diplômante sur l'accessibilité du Web. Des formations sur ce thème continuent toutefois à y être organisées, en collaboration avec l'association Braillenet<sup>2</sup>. Des formations à destination des formateurs et professeurs d'informatique ont été récemment lancées à l'Université Paris-Saclay<sup>3</sup> .

Il existe un cours sur l'accessibilité sur la plateforme openclassrooms : <http://fr.openclassrooms.com/informatique/cours/l-accessibilite-web> Ce cours est assez succinct (une heure) et ne propose pas d'exercice.

Il existe également des formations payantes d'un ou deux jours en présentiel destinées aux concepteurs et développeurs Web sur les thèmes: accessibilité et gestion de projet Web, conception graphique et ergonomique, accessibilité des contenus éditoriaux (voir par exemple [http://accede](http://accede-web.com/fr/formations/)[web.com/fr/formations/\)](http://accede-web.com/fr/formations/). Ces formations, financées par les entreprises, sont destinées généralement à leurs collaborateurs dans le cadre de leur formation permanente.

#### **Pour les non-voyants**

La formation d'un malvoyant ou non-voyant à l'informatique adaptée se pratique sous forme de séances individuelles, une adaptation du programme de formation et du rythme de progression aux aptitudes de chacun étant indispensable.

\_\_\_\_\_\_\_\_\_\_\_\_\_\_\_\_\_\_\_\_\_\_\_\_\_\_\_\_\_\_\_\_\_\_\_\_\_\_\_\_\_\_\_\_\_\_\_\_\_\_\_\_\_\_\_\_\_\_\_\_\_\_\_\_\_\_\_\_\_\_\_\_\_\_\_\_\_

-

*<sup>2</sup>* http://www.accessiweb.org/index.php/Formations.html

*<sup>3</sup> http://www.universite-paris-saclay.fr/fr/evenement/formations-a-laccessibilite-numerique*

Il existe de multiples centres de formation, dont des centres de formation à distance. Nous avons entre autres identifié :

Le C.N.F.D. de l'UNADEV ([http://cnfd.unadev.com/service/\)](http://cnfd.unadev.com/service/) qui propose des services de formation et d'assistance aux particuliers non-voyants ou malvoyants, tout comme aux entreprises employant des personnes en situation de handicap visuel. Des didacticiels y sont accessibles en ligne mais aucun MOOC n'y est présenté.

#### **Bénévolat**

De multiples associations proposent des formations gratuites ou à coût très faible aux personnes déficientes visuelles.

Citons, entre autres :

- **I'AVH, Association Valentin<sup>4</sup> Hauy**
- **•** l'association AIR<sup>5</sup>.

Cela n'est possible qu'avec le concours de formateurs bénévoles, dont certains sont eux-mêmes non-voyants et d'autres, tels moi-même, n'ont pas de déficience visuelle handicapante. Mais attention, cela n'est pas si facile, même pour quelqu'un comme moi qui manipule des ordinateurs depuis plus de 40 ans, expert de justice en informatique…Il m'a fallu plusieurs mois pour être à l'aise avec un ordinateur tout écran éteint et beaucoup de patience pour aborder avec des élèves certains sites Web difficilement accessibles. Saisir un CV sur le site de pôle emploi relève par exemple du parcours du combattant…

Travailler avec un mode de perception sensoriel différent du vôtre est une expérience extraordinaire, une sorte de voyage dans un autre monde. Moi qui n'aime pas faire ce que je sais déjà faire, je suis aux anges !

### **CONCLUSION**

Oui, un malvoyant ou un non-voyant peut accéder au numérique, cela est possible, non sans difficultés, certes, mais avec beaucoup de patience et de persévérance.

Mais cela serait bien plus facile si les concepteurs de logiciels et de sites Web intégraient dès le départ une exigence impérative d'accessibilité dans leurs cahiers des charges. Que ce soit en termes d'image vis-à-vis du public ou de retour sur investissement, ils auraient tout à y gagner. Car les déficients visuels sont aussi des consommateurs et des relais d'opinion…

\_\_\_\_\_\_\_\_\_\_\_\_\_\_\_\_\_\_\_\_\_\_\_\_\_\_\_\_\_\_\_\_\_\_\_\_\_\_\_\_\_\_\_\_\_\_\_\_\_\_\_\_\_\_\_\_\_\_\_\_\_\_\_\_\_\_\_\_\_\_\_\_\_\_\_\_\_

*[martine.otter@adeli.org](mailto:martine.otter@adeli.org)* 

-

<sup>4</sup> [http://www.avh.asso.fr](http://www.avh.asso.fr/)

<sup>5</sup> <http://www.air-asso.org/>